## **Creating Element Definition Documents (EDDs)**

### Training course outline

Element Definition Documents (EDDs) are one of the core components of a structured FrameMaker implementation, adding a layer of context rules to allow the mapping of formatting properties to the data model based on the relationship of elements and attribute values.

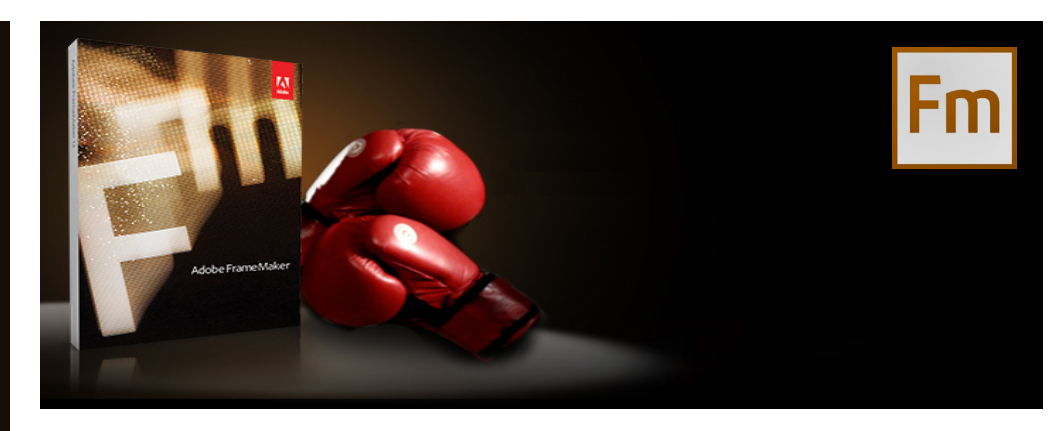

#### Course summary Teaches how to:

• Build an EDD.

- Link elements using formatting rules to a FrameMaker template
- Convert legacy data to a structured FrameMaker file using a conversion table.

Duration Two days.

#### Who should attend?

This course is ideal for anyone who needs to define the elements and attributes to be permitted in their structured FrameMaker documents.

#### Pre-requisites

Delegates should have a good understanding of using FrameMaker in structured mode, i.e. be familiar with the techniques taught in our Authoring structured FrameMaker documents course.

#### In-class or live online

You can attend course in-person at any of our centres, or participate online from your place of work or home.

To read about our approach to online training, see [armada.co.uk/live-online-training.](https://www.armada.co.uk/live-online-training/)

#### General Information

For over two decades, Armada was a leading provider of technical authoring services.

We are an Adobe Authorised Training Centre (AATC), and our FrameMaker courses are hosted by Adobe Certified Instructors, who are Adobe Certified Experts in FrameMaker.

Our background in the industry, combined with our Adobe-accredited status, makes us the perfect choice for your FrameMaker training.

Creating EDDs training is arranged on-request, i.e. one-to-one training or a course for your group. This means that the training can be:

- Provided when it suits you.
- Adapted to reflect your projects.

Whilst attending training at our centres, delegates have the use of a computer running licensed FrameMaker software to practice the techniques taught.

Course fees can be paid by card or bank transfer. We accept purchase orders from UK-registered companies and public sector organisations.

If you're self-funding your training, you can pay in staged payments, interest-free, over 12 months.

Course materials and certificate Delegates receive:

- Comprehensive training materials.
- An e-certificate (PDF) confirming successful completion of Adobe-accredited FrameMaker training.

#### Method of delivery

Training is designed for the busy professional, being short and intensive and combining lecture and demonstration. Practical exercises carried out under guidance help delegates to learn the techniques taught.

Delegates have ample opportunity to discuss specific requirements with their trainer.

#### After course support

Following Creating EDDs training, you're entitled to 30 days' email support from your trainer.

#### Further information

For further details see

[armada.co.uk/course/creating-element](https://www.armada.co.uk/course/creating-element-definition-documents-edds-training/)[definition-documents-edds-training/.](https://www.armada.co.uk/course/creating-element-definition-documents-edds-training/) For a quote and details of our availability, please contact us.

Course syllabus See over.

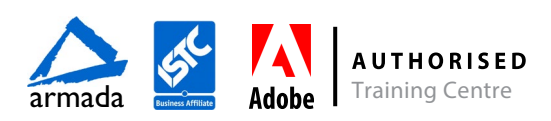

# Course syllabus

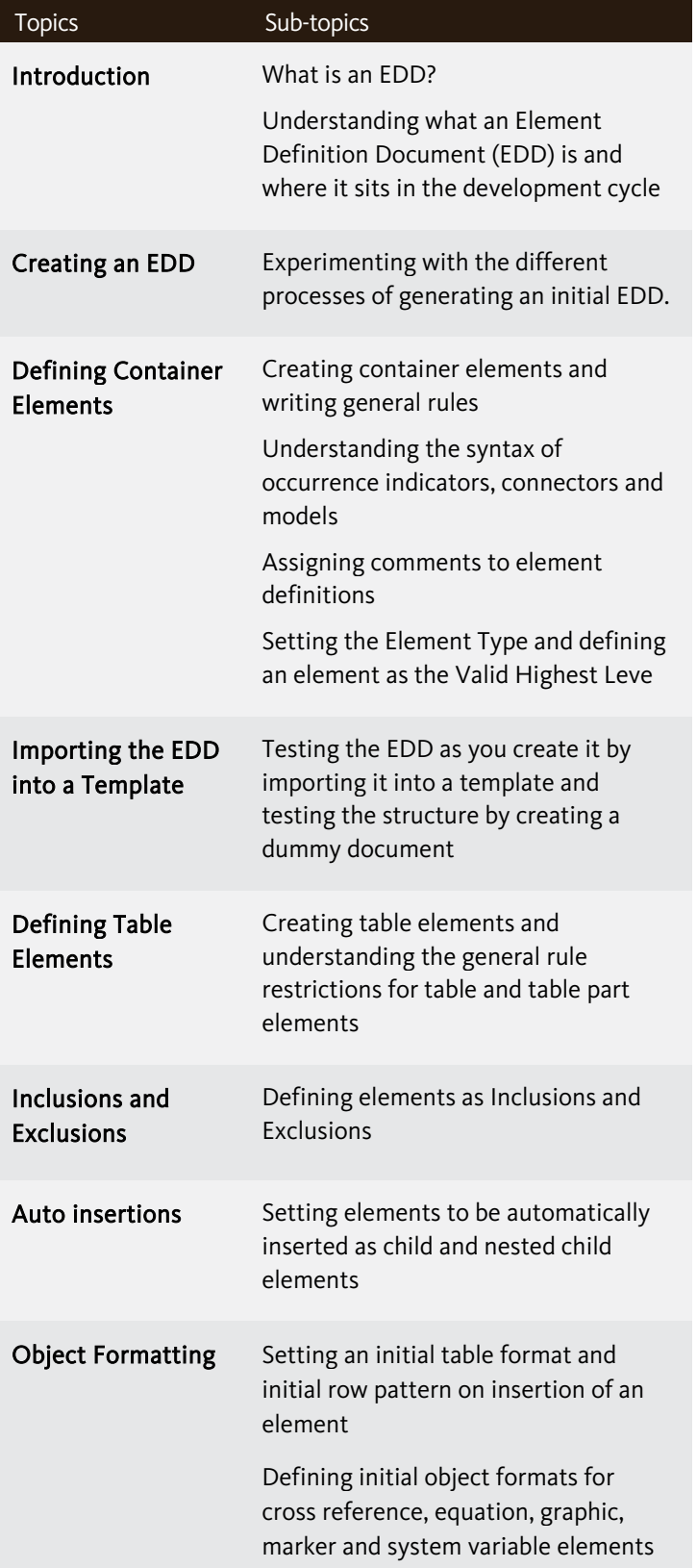

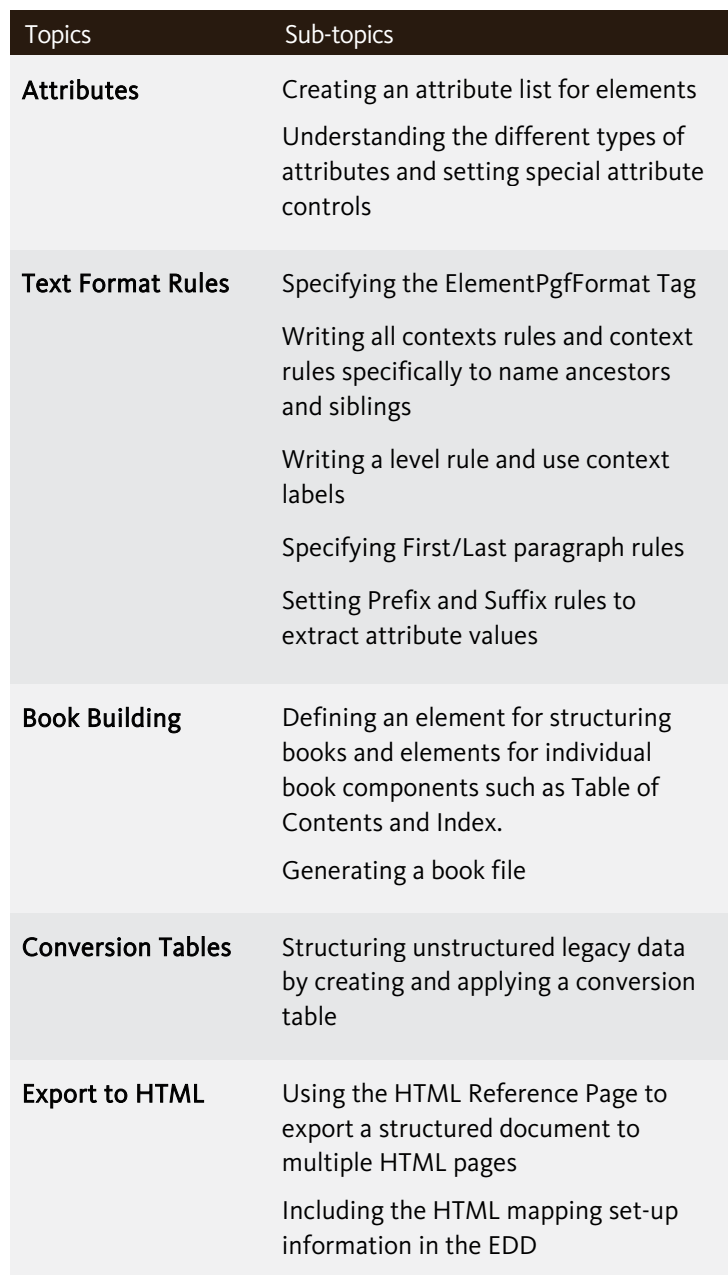

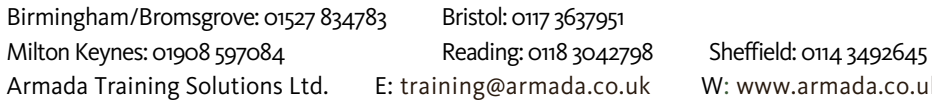

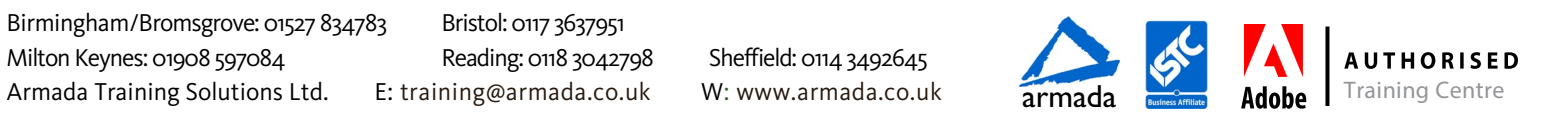